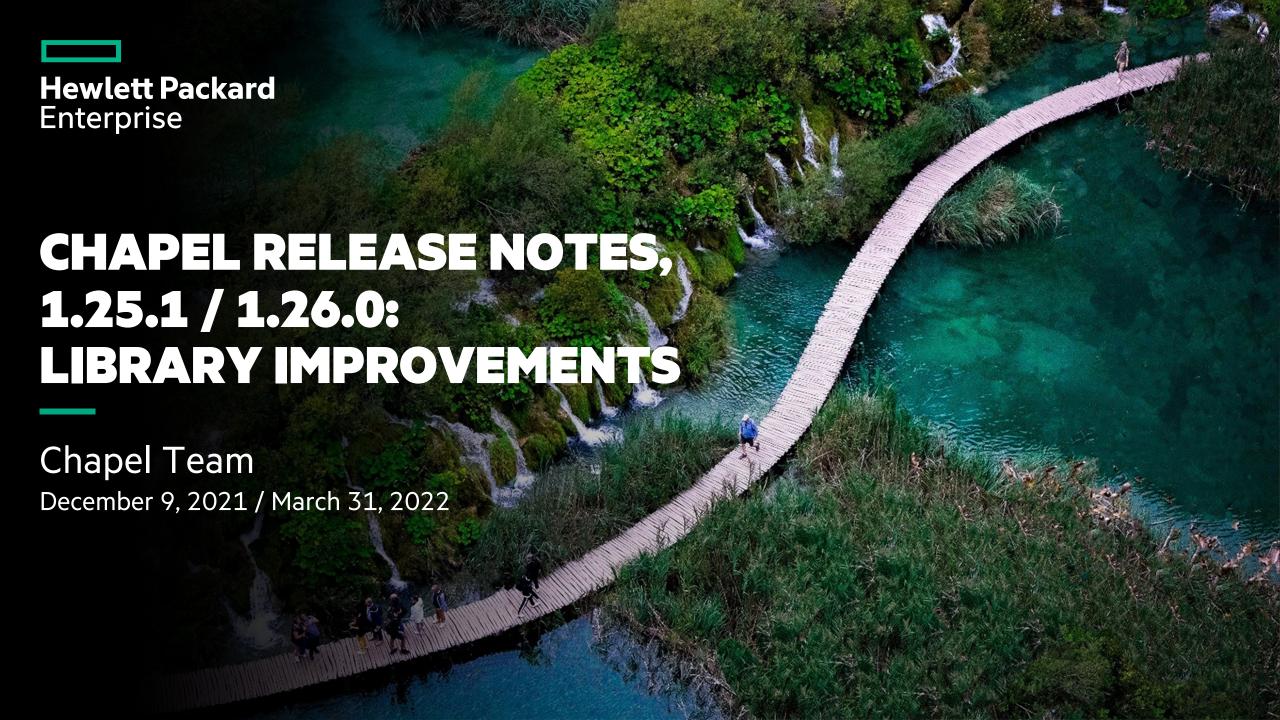

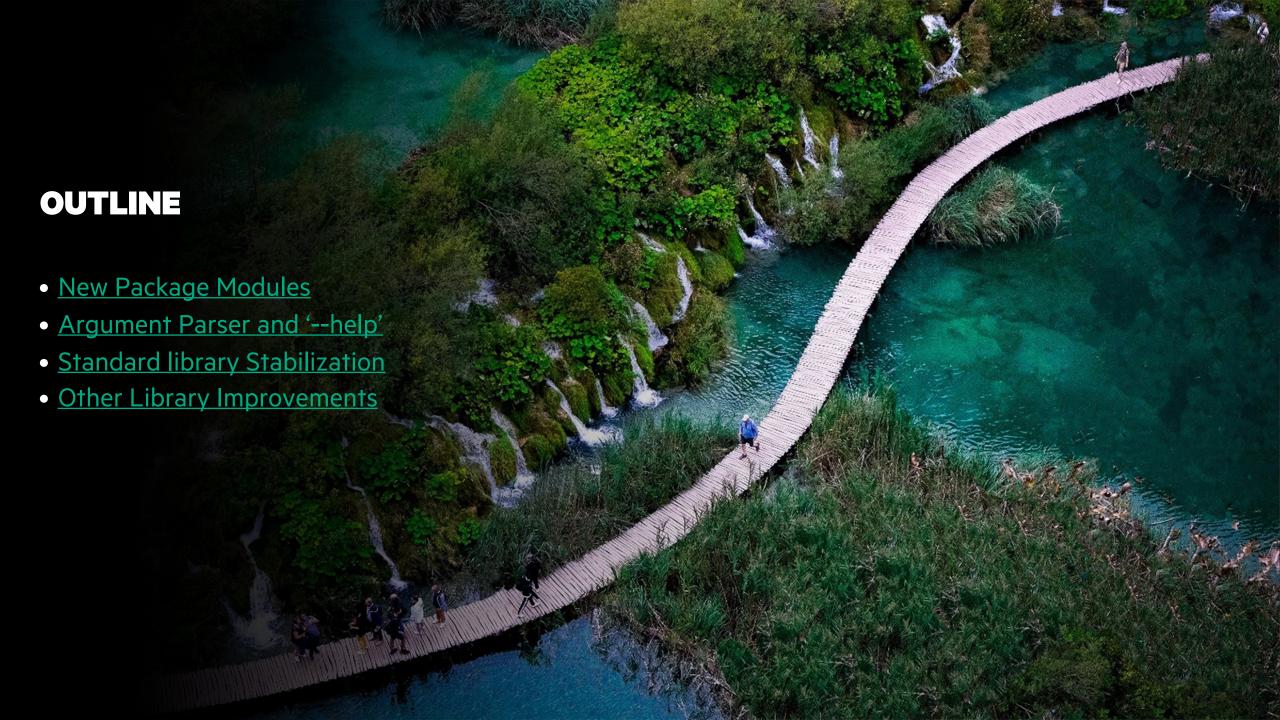

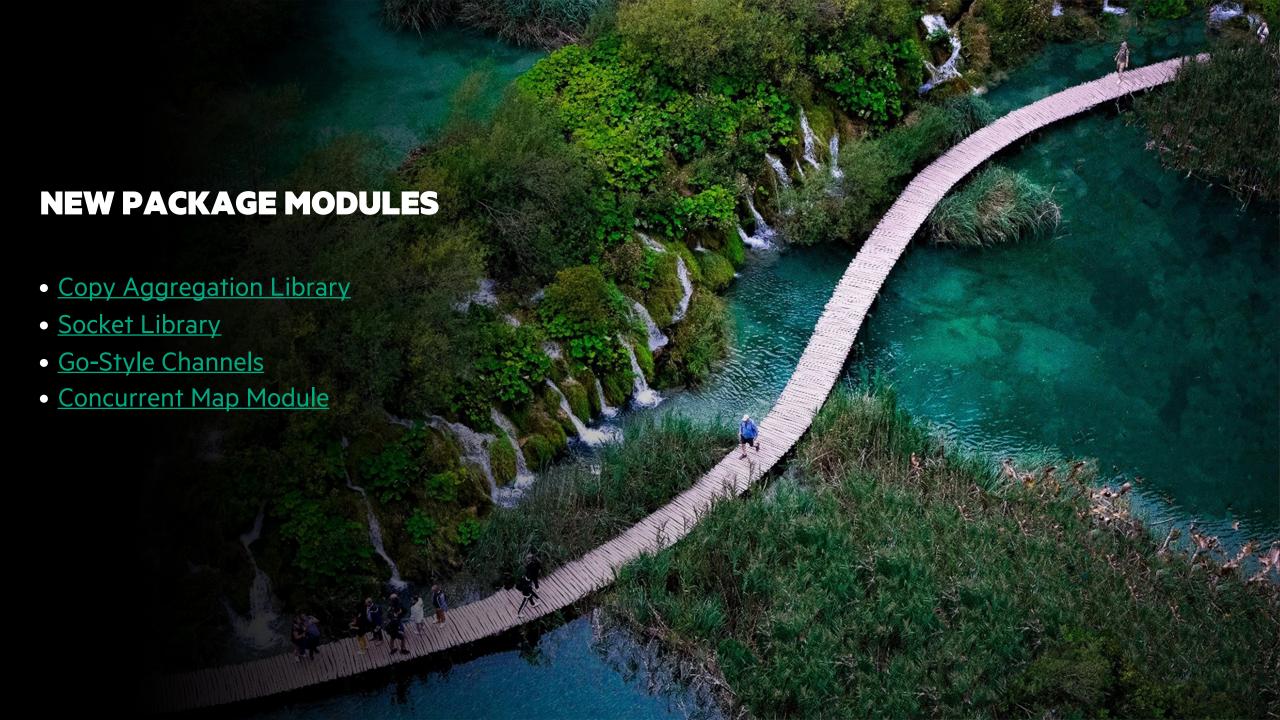

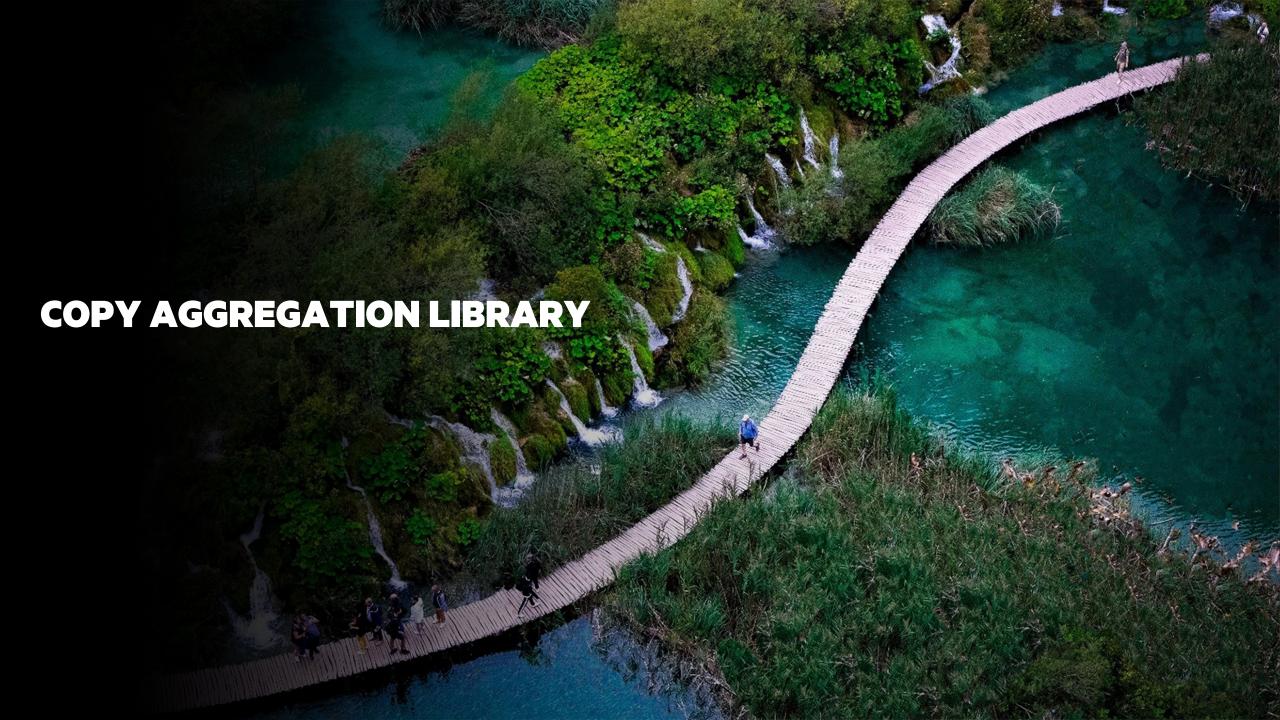

# Background and This Effort

**Background:** Copy aggregation can significantly speed up fine-grained copies

- Initially added to Arkouda in the Chapel 1.22 timeframe
- Chapel 1.24 added an automatic copy aggregation optimization to the compiler
- A generally useful feature that we ultimately want in Chapel's standard library

# This Effort: Expose existing copy aggregation to users

- Current implementation requires that one side of the copy is always local
  - 'DstAggregator' when source is local and destination may be remote
  - 'SrcAggregator' when destination is local and source may be remote

# Example

• Reverse array using aggregation:

```
use BlockDist, CopyAggregation;

const size = 10000;
const D = newBlockDom(0..size);
var A, reversedA: [D] int = D;

forall (rA, i) in zip(reversedA, D) with (var agg = new SrcAggregator(int)) do
   agg.copy(rA, A[size-i]);
```

# **Impact**

- Copy aggregation is available to users, provides a large speedup for fine-grained copies
  - Particularly on networks where Chapel has poor small-message rates

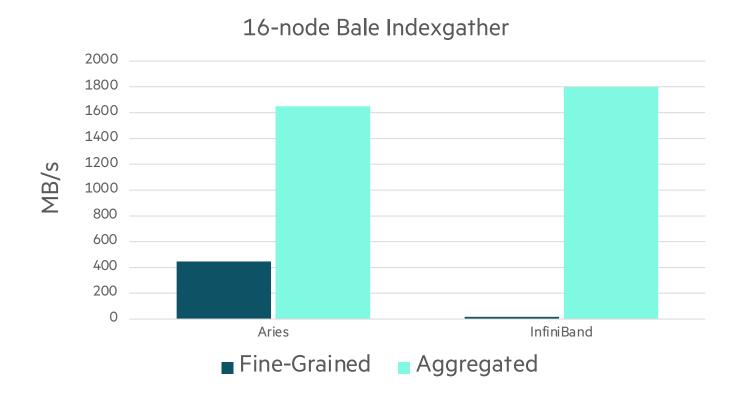

# Next Steps

- Support aggregating more operations
  - Add copy aggregator where both source and destination can be remote
  - Add atomic aggregators
  - Add support for arbitrary user-defined aggregation
- Further improve performance and reduce memory footprint
  - Including optimizing local aggregations

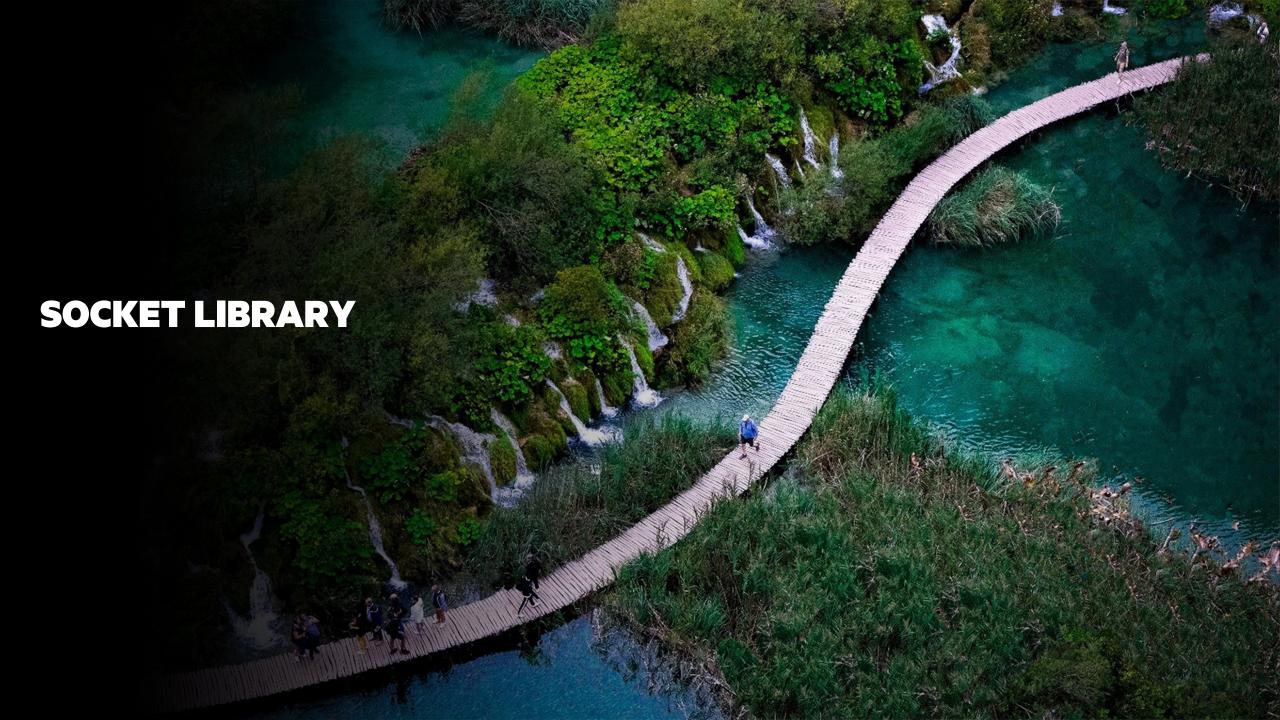

# **SOCKET LIBRARY**

Background and This Effort

**Background:** TCP and UDP socket programming have not been supported in Chapel

- Could only be done through C interoperability
- Blocking socket calls are a mismatch for Qthreads-based user-level tasking

This Effort: Implemented a 'Socket' module in Chapel

- Implemented as a Google Summer of Code Project
  - -Student: Lakshya Singh
  - Mentors: Ankush Bhardwaj (Chapel GSoC 2020 Alum), Krishna Kumar Dey (Chapel GSoC 2019 Alum), Michael Ferguson

#### **SOCKET LIBRARY**

# Example

```
use Socket;
                                                       proc client() throws {
                                                          var clientSock = new udpSocket();
var port: uint(16) = 8812;
                                                         // send "hello" to the server
var host = "127.0.0.1";
                                                         var n = clientSock.send(b"hello", addr);
var addr = ipAddr.ipv4(IPv4Localhost, port);
proc server(srvSock: udpSocket) throws {
                                                       proc main() throws {
  // receive 5 bytes from the connected client
                                                         // create a new server
  var got = srvSock.recv(5);
                                                          var srvSock = new udpSocket();
  // do something with 'got'
                                                          bind(srvSock, addr);
                                                          // start a server and a client in different tasks
                                                          cobegin {
                                                            server(srvSock);
                                                            client();
```

# **SOCKET LIBRARY**

# Status and Next Steps

#### **Status:**

- Included in 1.26 as a package module
- Uses 'libevent' to allow useful work in other Chapel tasks while waiting on network activity
- Implementation has some caveats at present:
  - only works with C back-end (e.g., 'CHPL\_TARGET\_COMPILER=gnu')
  - only works with 'CHPL\_TASKS=qthreads'

#### **Next Steps:**

- Address caveats listed above—especially the problems when building with the LLVM back-end
- Use the I/O plugin facility to arrange socket I/O calls to work with libevent
- Study the performance of servers written in Chapel
- Add a helper class to make it easier to implement a server and demonstrate a simple HTTP server

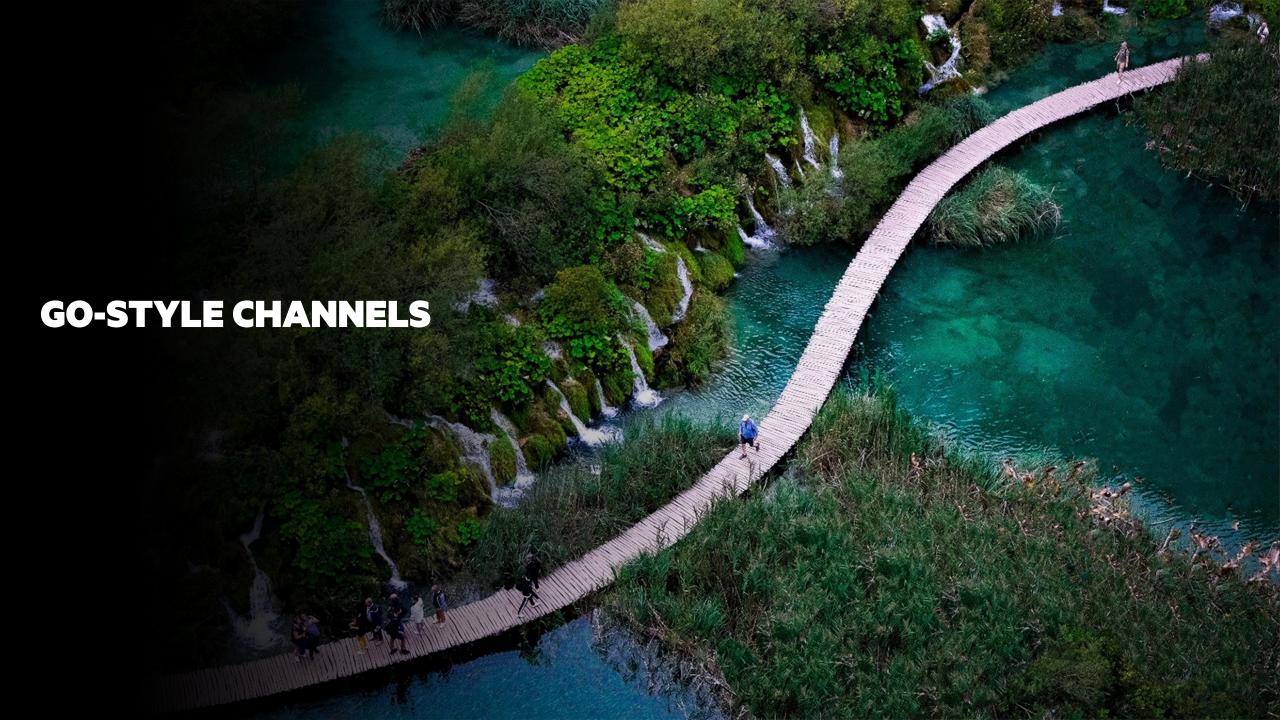

# **GO-STYLE CHANNELS**

# Background and This Effort

Background: Chapel intends to support general parallel programming

• One missing idiom was a message queue like in Go and Rust (known as a 'channel' there)

This Effort: Implement Go-style channels in Chapel

- Implemented as a Google Summer of Code Project
  - -Student: Divye Nayyar
  - Mentors: Michael Ferguson, Aniket Mathur (Chapel GSoC 2020 Alum)

**Status:** Included in 1.26 as a package module

#### **Next Steps:**

- Add compiler support for blocking 'select' statements (see example on next slide)
- Investigate and improve performance
- Enable channels to communicate across locales

### **GO-STYLE CHANNELS**

# Examples

```
// simple send/recv
use Channel;

var channel1 = new channel(int, 5);

begin {
  channel1.send(4);
}
 var recv1: int;
 channel1.recv(recv1);
 writeln("Received ", recv1);
```

```
// current approach for writing a select
use selectOperation;
var sel1: SelectBaseClass = new shared
      SelectCase(x1, channel1, recv, 0),
    sel2: SelectBaseClass = new shared
      SelectCase(x2, channel2, send, 0);
var arr = [sel1, sel2];
const option = selectProcess(arr);
if option == 0 {
  writeln("Received: ", x1);
} else {
  writeln("Sent: ", x2);
```

# **GO-STYLE CHANNELS**

# Examples

```
// simple send/recv
use Channel;

var channel1 = new channel(int, 5);

begin {
  channel1.send(4);
}

var recv1: int;
  channel1.recv(recv1);
  writeln("Received ", recv1);
```

```
// proposed select statement syntax
select {
    when var x1 = channel1.recv() {
        writeln("Received: ", x1);
    }
    when channel2.send(x2) {
        writeln("Sent: ", x2);
    }
}
// Syntax above requires compiler integration
```

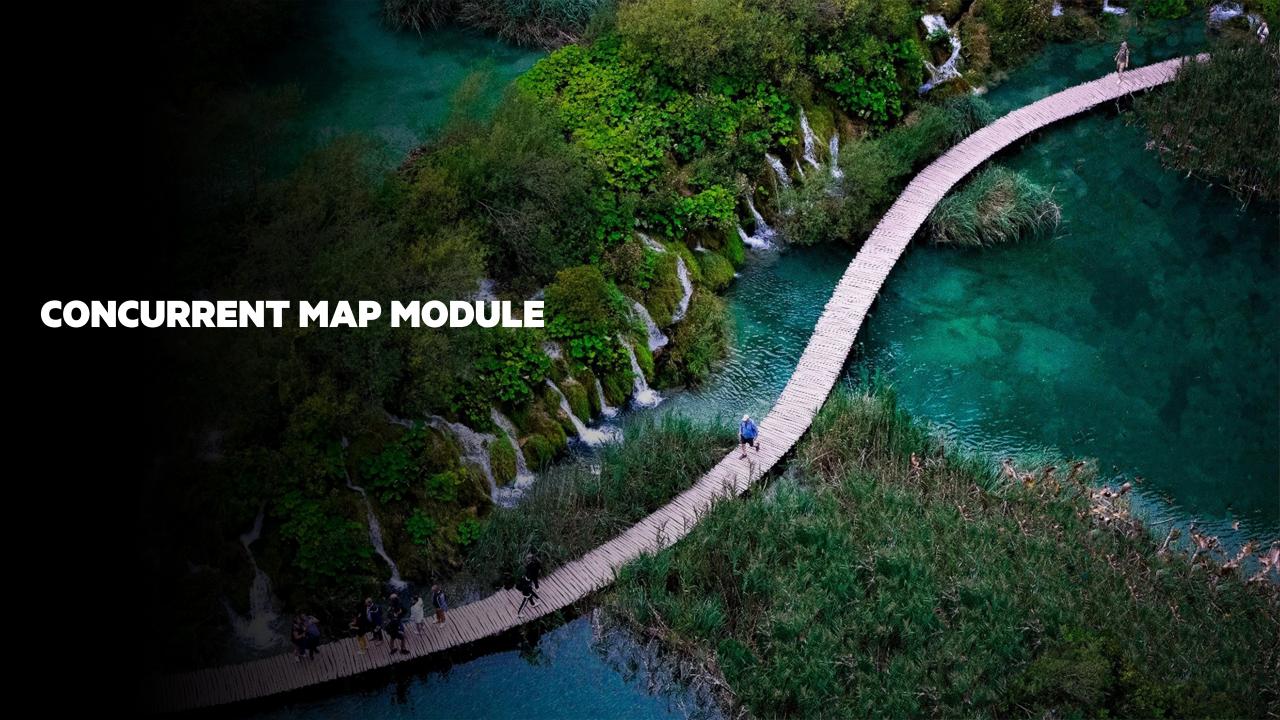

# **CONCURRENT MAP MODULE**

## **Background:**

- A high-performance, concurrent map
- Offers an API like the standard 'Map', e.g., 'add()', 'set()', and 'remove()'
- Uses the 'EpochManager' package module for epoch-based memory management
- Only supported on x86\_64 with GCC or Clang
- Implemented as a Google Summer of Code Project
  - Student: Garvit Dewan
  - Mentor: Louis Jenkins (Chapel GSoC 2017 Alum)

#### **This Effort:**

- Reviewed and merged 'ConcurrentMap' with help from the author
- Offered as a package module

## **Next Steps:**

- Get 'ConcurrentMap' to work with managed classes ('owned', 'shared')
- Consider supporting more platforms

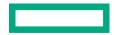

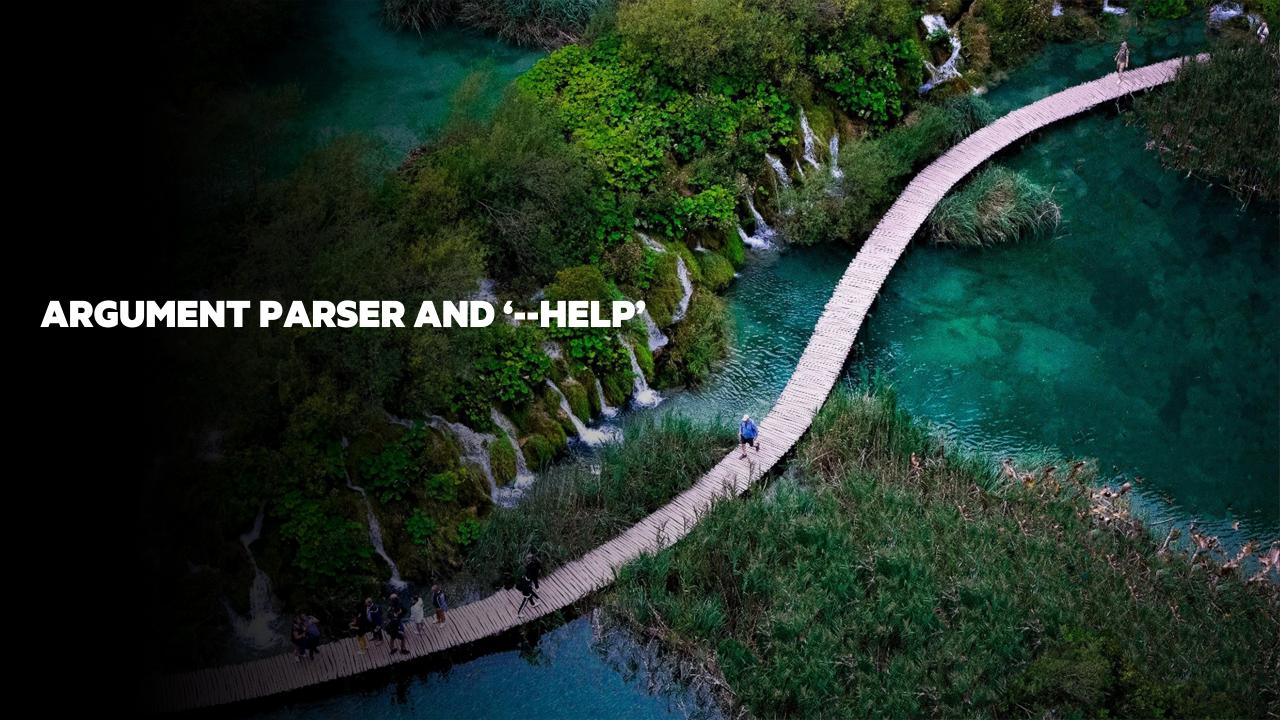

# **ARGUMENT PARSER AND '--HELP'**

# **Background:**

- Argument parsing library released in 1.25 for handling arguments passed to 'main()'
  - updated in 1.25.1 to handle '--help' requests

#### **This Effort:**

- Add customizable handling of the '--help' flag and optional help text generated from the defined arguments
  - Handles help requests in the form of '-h' and '--help'
  - Builds a help message and a usage message
  - Prints the combined help and usage messages and exits when help requested or bad input

- How should argument parser's help and usage messages be formatted? (#18687)
- How should help message and metadata be defined for ArgumentParser options/flags? (#18646)

# **ARGUMENT PARSER AND '--HELP'**

# **Example help output:**

• No additional Chapel code needed to access this functionality

See source in the <u>ArgumentParser documentation</u>

# Next Steps: Continue to add new features, improve message formatting

- Constrain option values
- Conditionally require/exclude other arguments

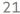

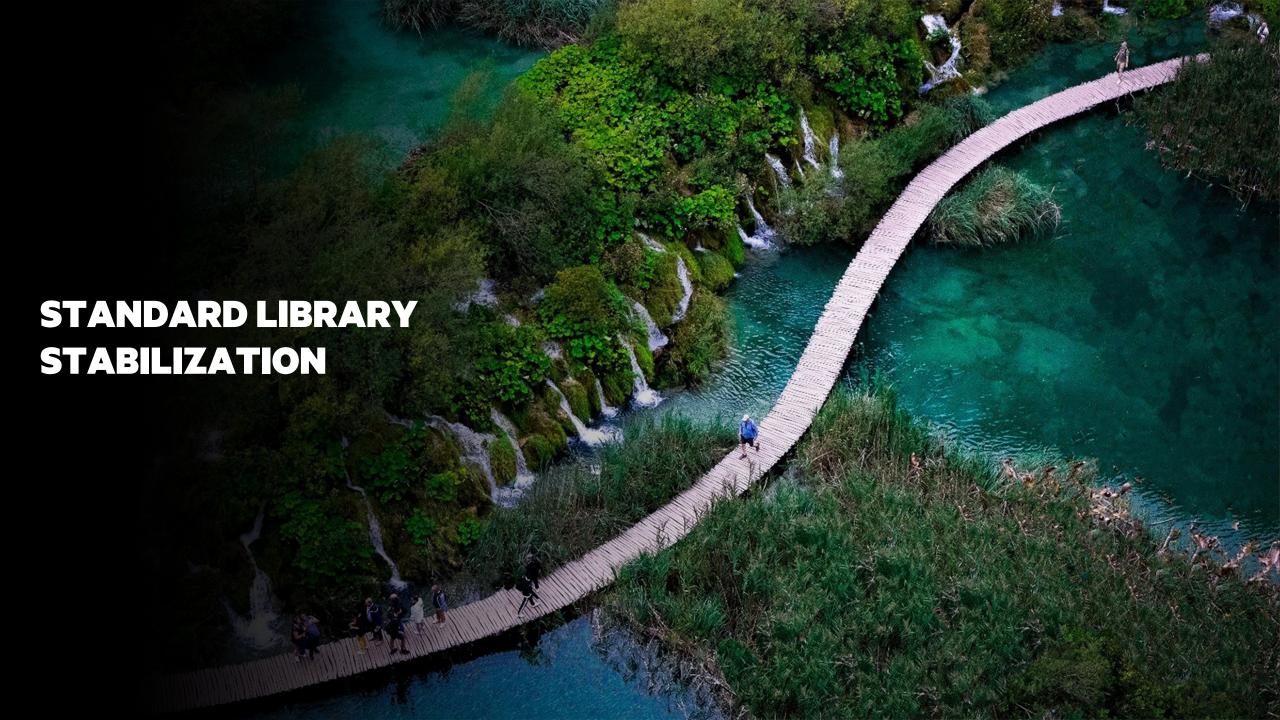

# Background

- The effort to release Chapel 2.0 is currently focused primarily on standard library stabilization
  - Stabilization: The interface should not change in ways that break existing programs
- We have been reviewing standard libraries
  - On even weeks, we review a new module, scrutinizing
    - the name of the module itself
    - names of public types, enums, global variables, constants, ...
    - names of public procedures, arguments
    - behaviors / definitions of all public symbols
  - On odd weeks we follow up on a previously reviewed module
  - Also created a sub-team to review the IO module
    - IO sub-team members meet regularly and call full-team meetings when part of the interface is ready for discussion

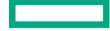

#### This Effort

- This release we continued that cadence
- As of the Chapel 1.25 release, we had:
  - Reviewed 23 standard libraries
  - Stabilized 2 standard libraries
- During this release cycle we:
  - Reviewed 7 more standard libraries
  - Re-reviewed 7 standard libraries
  - Implemented many changes based on reviews

Status: In Numbers

- 30 modules reviewed
- 2 modules stabilized:
  - Path, Builtins
- 6 modules that are close to being stabilized:
  - CTypes, Sys, Regex, Time, Version, Subprocess
- 7 modules that we've decided not to stabilize before Chapel 2.0:
  - CommDiagnostics, Memory[.Diagnostics], BitOps, GMP, DynamicIters, VectorizingIterator, Help
- 6 modules that still need review:
  - SysError, Errors, FileSystem, Heap, Memory.MoveInitialization, Locales
    - See the Ongoing Work deck for more on Locale model design

This Effort: Overview

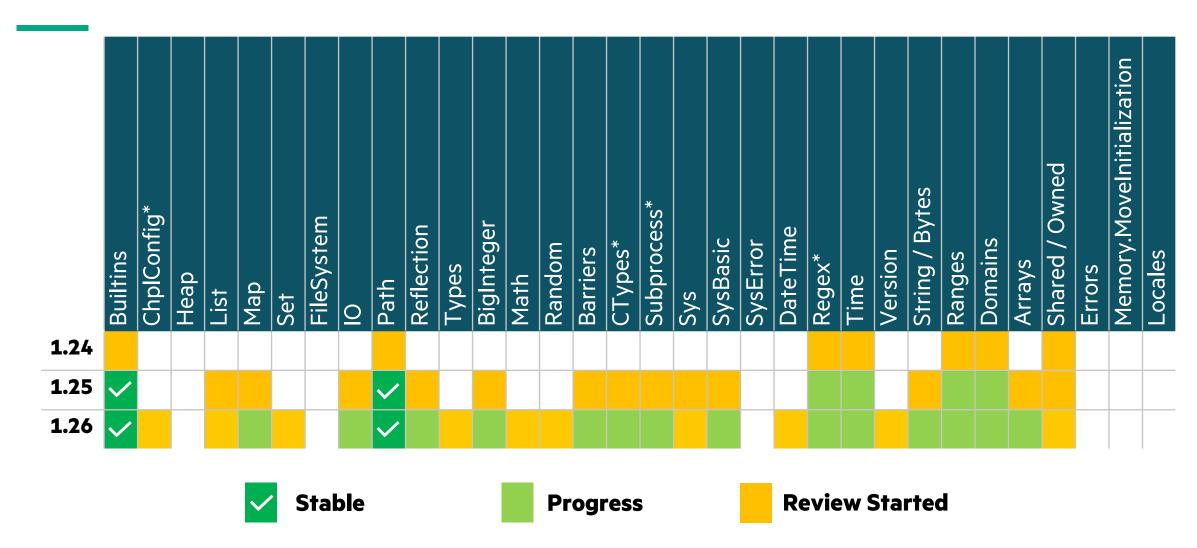

<sup>\* -</sup> ChapelEnv was renamed to ChplConfig, CPtr / SysCTypes were combined and renamed to CTypes, Spawn was renamed to Subprocess, and Regexp was renamed to Regex

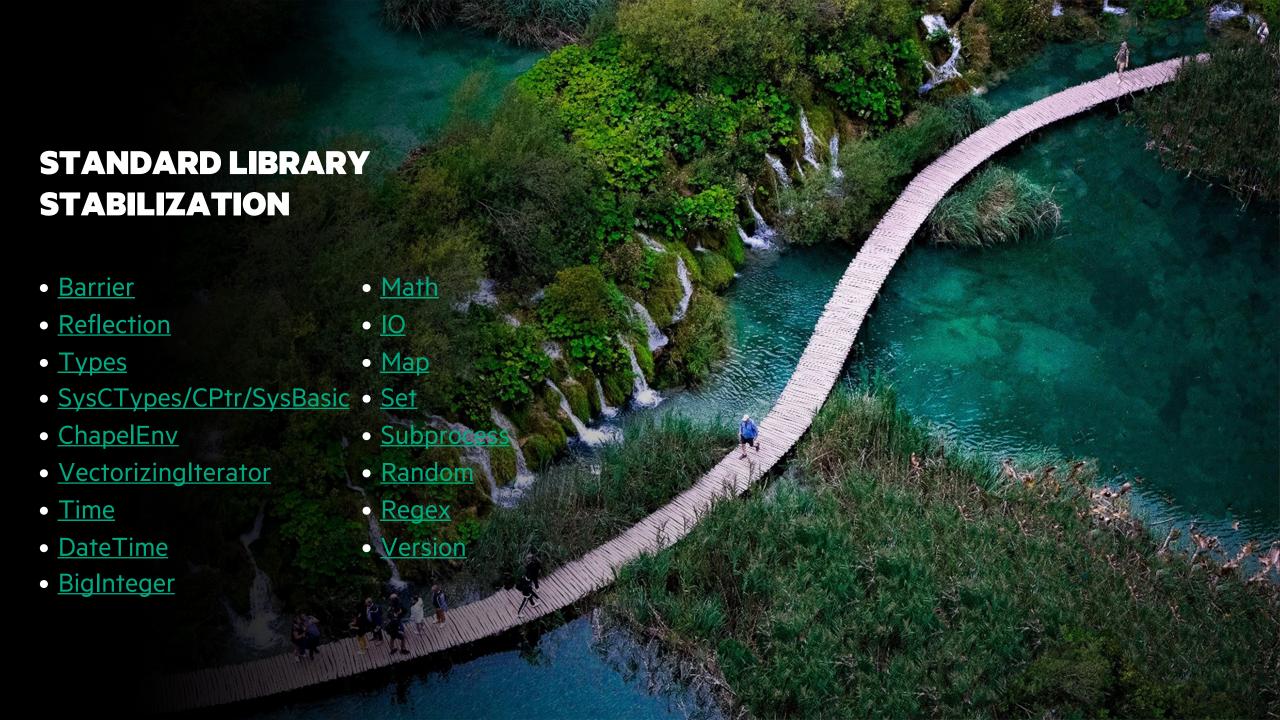

# **BARRIER MODULES**

#### **Background:**

- 'Barriers' module provides a general-purpose barrier
  - Initializer only accepts the number of tasks participating with no notion of locality, which limits scalability
- 'AllLocalesBarriers' module provides a global singleton barrier between all locales
  - Has good scalability, but only suitable for SPMD-style codes

- Should we move all barriers to a new 'Collectives' module and create a single 'barrier' type? (#18861 / #18863)
- Should we keep 'check()' and 'reset()' methods? (#18862)
- Should we continue to support a waiting policy? (#18864)
- Should reusability be selectable? (#18865)

## **REFLECTION MODULE**

**Background:** The Reflection module allows users to query properties about composite types

• e.g., fetch a field by ordinal position or name, or get the number of fields in a type

#### **Actions Taken / Decisions Made:**

- Deprecated formals for 'getField()' family of functions in favor of a standard naming scheme (#18958)
  - Now uses 'idx', 'name', 'obj' instead of one-letter formal names
- Want to implement a new general-purpose function to resolve any expression
  - This function will replace the 'canResolve()' family of functions
- Want to unify the 'getField()' and 'getFieldRef()' functions into a single function

- Should most Reflection functions be methods instead? (#17984)
  - Worry about polluting the global method namespace
- Should we drop the 'get' from most Reflection function names? (#18006)
- How should inherited fields be reported by 'numFields()'? (#8736)

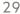

# **TYPES MODULE**

### **Background:**

• This module contains functions to query and modify types

#### **Decisions Made:**

- Move all 'isXType' and 'isXValue' query functions into 'Types'
  - e.g., 'isArrayType', 'isDmapValue', 'isRangeType', 'isSingleValue', etc.
  - Since these are in internal modules, from a user's perspective, this primarily affects where things are documented
- Remove type/subtype comparison operators (in favor of named functions)
  - For example: we don't need the '<' operator on types because we already have 'isProperSubtype'

- Should we have: 'isXType', 'isXValue', and 'isX' functions for each type 'X' or just one of these three? (#19361)
- Should we rename 'isFloatType'/ 'isFloatValue'/'isFloat' to something else? (#19362)
  - There is no type named 'float' in Chapel (as there is in C), people may confuse this with 'isReal'
- Should we have non-param 'numBits'/'numBytes' functions? (#19364)

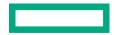

# **SYSCTYPES, CPTR, SYSBASIC MODULES**

#### **Background:**

- Chapel has supported C type aliases for convenience, but spread across multiple modules:
  - 'SysCTypes': types whose representations are likely to vary between C compilers (e.g., 'c\_int', 'size\_t')
  - 'CPtr': types representing C pointers and fixed-size arrays (as well as related procedures)
  - 'SysBasic': types corresponding to C 'float' and 'double' as well as some system-oriented types ('off\_t', 'mode\_t', 'socklen\_t')
- In practice, these features felt scattered, and therefore challenging to remember what lived where

#### **Actions Taken:**

- Created a new 'CTypes' module to serve as a central place for major C type aliases and related routines
  - replaces 'SysCTypes' and 'CPtr' while also including 'c\_float' and 'c\_double' from 'SysBasic'
  - started using 'c\_' prefix more uniformly on such types (e.g., 'size\_t' -> 'c\_size\_t')
- Moved other C types from 'SysBasic' to 'Sys'

- Should we make other changes to pointer-related features within 'CTypes'? (#18010, #18011, #18014, #18015, #18016, #18017)
- What should happen to the remaining features in 'SysBasic', which are mostly error-related?
  - e.g., can we merge with 'SysError' or 'Errors'?

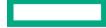

# **CHAPELENV MODULE**

#### **Background:**

- 'ChapelEnv' is an auto-'use'd module that exposes the 'CHPL\_\*' settings as 'param' values
  - e.g., CHPL\_HOME, CHPL\_COMM, CHPL\_TASKS, CHPL\_MEM, etc.
- Its name raised some concerns:
  - By convention, modules starting with 'Chapel' are typically not intended for end-users
  - "Env[ironment]" seemed misleading since the settings could be inferred or specified on the 'chpl' command-line
- It also seemed difficult to stabilize given that the 'CHPL\_\*' settings have grown and evolved frequently
- Auto-'use' seemed like overkill given the number of symbols it defines and how rarely they are used

#### **Actions Taken:**

- Deprecated the contents of the 'ChapelEnv' module, replacing it with a new non-auto-'use'd module 'ChplConfig'
  - new name reflects that it supports reasoning about the configuration of the 'chpl' compiler, whether set or inferred
- Characterized uses of the 'CHPL\_\*' variables in Chapel code
  - -e.g., 'CHPL\_COMM != "none" is a common idiom used to determine whether we're compiling for multi-locale execution

#### **Open Discussions:**

• What user-facing queries could we support to replace raw 'CHPL\_\*' string comparisons? (#19188)

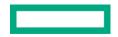

### **VECTORIZING ITERATOR MODULE**

#### **Background:**

- 'VectorizingIterator' provided iterators that served to indicate a parallel loop should not introduce new tasks
  - flagged a loop as a candidate for vectorization, GPU-style parallelization, etc.

```
forall i in vectorizeOnly(1..n) do
```

- have had lingering concerns about its definition, syntax, implementation, etc.
- an auto-'use'd module
- Chapel 1.25.0 added a 'foreach' loop form as a language-based way of expressing similar information

#### **Actions Taken / Decisions Made:**

- Decided to deprecate 'VectorizingIterator'
- Deprecated all of its iterators in Chapel 1.26.0

#### **Next Steps:**

- deprecate the 'VectorizingIterator' module itself (left as a separate step due to its auto-'use')
- implement 'with-clauses' and shadow variables for 'foreach' loops (#18500)
- add support for 'foreach' expressions (<u>#19336</u>)

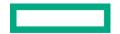

# **TIME MODULE**

## **Background:**

- One of our older modules, defining a 'Timer' type for timing things, a 'sleep' call, queries for current date, time
- Has some overlap with the newer, better-designed 'DateTime' module

#### **Actions Taken / Decisions Made:**

- Plan to rename 'Timer' to 'stopwatch' as a more accurate name and to extend its methods (#16393)
  - -but where to store it? 'Time'? 'DateTime'? Combine them into one module? Add a new module?
- Conversations seem to be trending toward keeping two distinct modules:
  - 'DateTime' for reasoning about real-world dates and times
  - '???' for taking timings, measuring the passage of time

- What should the name of this second module be?
  - 'Time': has the advantage of matching what Python, Rust, Go, Java call this; yet difficult to distinguish from 'DateTime' or should we rename 'DateTime' to something else, like simply 'Dates'?
  - 'Timers': suggests things that measure time (more awkwardly: 'Timepieces', 'Chronometers', 'Chrono')
- What should we call our monotonic clock query? (e.g., 'now()', 'clock()', 'tic()', 'tick()'?)

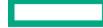

### **DATETIME MODULE**

#### **Background:**

- Support for representing dates, times, date + times, and timedeltas
- Heavily influenced by the Python module 'datetime'
- Exposes some C relics such as 'struct tm' from <time.h>

#### **Decisions Made:**

- Hide/deprecate/"no doc" C procs like 'timetuple', 'strptime', and 'ctime' (#18833)
- Remove some ambiguous functions like 'operator datetime.-(dt: datetime, d: date): timedelta' (#18834)
- Chapel-ify names to fit the standard module style guide (#18846)
- Track whether a time is timezone-aware at the type level (#18941)

- Cleanly deprecating 'TZInfo' for timezones is a challenge
  - 'TZInfo' requires defining all timezones at compile time
    - loading from tzdata is impractical and won't get updated until recompiled
  - Would like a replacement in hand to let users upgrade, but low priority at this point

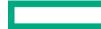

## **BIGINTEGER MODULE**

### **Background:**

• Provides 'bigint' type for storing very large integers, and many methods and functions that use them

#### **Actions Taken / Decisions Made:**

- renamed 13 additional methods, for a total of 20 renamed methods and one renamed enum
- renamed arguments of 6 additional methods, for a total of 11 methods with renamed arguments
- updated the return value of 2 methods
- hid an additional implementation detail, for a total of 2
- added documentation to renamed symbols
- fixed some bugs and inconsistencies

- new 'round' enum name should be revisited—conflicts with 'Math.round()'
- There are 17 other small library stabilization issues remaining that are likely uncontentious
  - See the list of issues
  - And 9 non-breaking changes

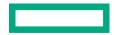

### **MATH MODULE**

### **Background:**

- Provides mathematical constants and functions, e.g., 'e', 'sqrt()', 'gcd()'
  - Names are usually based on C's interface, which was influenced by ISO standards
- Included in all programs by default

#### **Actions Taken / Decisions Made:**

• Decided to split into two modules, one that will still be auto-included and one that will need a 'use'/'import'

#### **Open Discussions:**

- What names should be used when splitting the module in two? (#18989)
- Which symbols should still be included by default? (#18990)
- How closely should the interface match C/the ISO standards? Lean seems to be "fairly closely", e.g.
  - How to name 'log' functions and related module-level constants? (#18995)
  - 'cproj' (#19011) and 'erf' (#19013) aren't self-explanatory, but have established meaning
- Rounding support is incomplete, should it be extended for 2.0? (#19024)

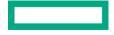

## **IO MODULE**

# Background and Actions Taken

#### **Background:**

- The IO module handles reading and writing to files, as well as formatted IO
  - 'write()', 'writeln()' and 'writef()' are provided by default, all other IO functions are defined in the IO module
- Implements 'file' and 'channel' types
- This module is very large, ~7300 lines
- The IO module has several known API design issues (#7954)

#### **Actions Taken:**

- IO subteam performed initial review on most of the IO module and made proposals for Chapel 2.0
- Presented proposals to entire Chapel team for feedback and approval
- Began implementing some of the proposals (see next slide)

## **IO MODULE**

Status

## **Completed:**

- Deprecated the I/O style feature (#18501)
- Deprecated binary format strings, including endianness specifiers (#18503)

## **Pending:**

- Rename I/O 'channel' type to 'reader' and 'writer' (#18112)
- Add an extensible Encoder/Decoder mechanism (#18499)
- Deprecate 'j' and 'h' format string specifiers in favor of Encoders/Decoders

## **IO MODULE**

# Open Discussion and Next Steps

#### **Open Discussions:**

- What should be done with the 'iokind' field on channels? (#19314)
- Resolve 'readline' vs 'readln' vs 'read\*line' functionality (#19495)
- Clean up 'read' functionality (#19498)
- Replace 'readstring' and 'readbytes', mimic Python's behavior (#18496)
- Deprecate 'readwrite', 'readWriteLiteral', and 'readWriteNewline' (#19500)
- Should 'assertEOF' be replaced with 'atEOF'? (#19316)

#### **Next Steps:**

- Reach decisions on the open discussion items above
- Implement the Encoder/Decoder design
- Rename 'channel' to 'reader' and 'writer'
- Review 'file' interface

## **MAP MODULE**

# **Background:**

- The Map module contains only the 'map' type
- A map is an unordered collection of key/value pairs

#### **Actions Taken / Decisions Made:**

- Made 'map.getValue()' throw instead of halting when key is not present (#18786)
  - Additionally, added overload with sentinel value to return instead
- Decided to deprecate operators (#18493)
  - Removing old operator methods ( =, ==, !=, +, +=, |, |=, &, &=, -, -=, ^, ^= )
  - Added by default when the module was created
  - Unneeded and unused

## **Open Discussions:**

• Should parallel-safe and/or distributed collections be distinct types? (#18494)

## **SET MODULE**

#### **Background:**

- The Set module contains only the 'set' type
- A set is a collection of unique, unordered, and unindexed elements

#### **Actions Taken / Decisions Made:**

- Deprecated 'set.isIntersecting()' (#18796)
- Added arguments to initializers for more control over resizing (#18810)
- Updated some function argument names to use 'element' in favor of 'x' (#18797)
- Documented that the first argument takes precedence in set operations (#18842)
  - Overriding the '==' operator on a record can result in two elements that are not identical being considered equivalent
  - -e.g., when intersecting two sets that contain '=='-equivalent elements, the one from the LHS will be chosen

#### **Open Discussions:**

• Should parallel-safe and/or distributed collections be distinct types? (#18494)

## **SUBPROCESS MODULE**

#### **Background:**

• provides a 'subprocess' type and methods for launching and communicating with subprocesses

#### **Actions Taken / Decisions Made:**

• renamed a method to better match naming conventions subprocess.sendPosixSignal()

- moved module-scope constants that name pipe styles into an enum
   enum pipeStyle {...}
- added two methods for sending specific signals to subprocesses subprocess.abort(), subprocess.alarm()

#### **Other Comments:**

plan to deprecate POSIX signal names from 'Subprocess' and move them to 'Sys.POSIX'
 e.g. 'SIGALRM', 'SIGINT', 'SIGKILL'

## **RANDOM MODULE**

### **Background:**

- Provides two random number generators: NPB and PCG
- Provides a pseudo-interface named 'RandomStreamInterface'

#### **Decisions Made:**

- Keep only the PCG generator, move NPB generator to a package or test module
- Remove the pseudo-interface

#### **Open Discussions:**

- Is it possible to replace 'iterate' methods with 'these' iterators? (#19603)
- Name for the generator, e.g., just 'Random', and for the potential future random-generator interface (#19601)
- Semantic questions about the random number generator types (#19602)
- Should the 'Random' type be generic over the element type? (#19604)
  - Should they produce elements of other types? This is possible with the PCG generator
- Should we keep 'getNth()' and 'skipToNth()'? if so, what are good names for them? (#19606)

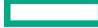

## **REGEX MODULE**

## **Background:**

• The Regex module provides support for regular expressions based on Google's RE2 library

#### **Actions Taken / Decisions Made:**

- Renamed 'RegexMatch' fields 'size'→'numBytes' and 'offset'→'byteOffset' (#19076)
- Renamed arguments 'needle'→'pattern' and 'region'→'indices' (#18264)
  - Also updated methods on strings and bytes to use new names
- Should the Regex module define tertiary methods on string/bytes? (#18960, #17226)
  - Removed 'string.search' and 'bytes.search' methods with 'ignorecase' argument
  - Decided to replace 'search' with 'find', which returns a 'byteIndex' where a regular expression and string/byte match
  - Decided to remove 'matches' method
  - Decided to replace 'match' with 'startsWith', which returns true if a string/byte starts with a given regular expression
- Decided to use 'new regex("/a/")' instead of 'compile("/a/")', for compiling regular expressions (#17187)

#### **Open Discussions:**

• Deprecate and replace regex.sub and regex.subn (#19079)

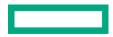

## **VERSION MODULE**

## **Background:**

- Supports compile-time reasoning about version numbers for Chapel and Chapel programs
  - Introduced in 1.23

#### **Actions Taken:**

- Decided to add support for reasoning about versions at run-time
  - use case: Mason needs to evaluate versions for package dependencies it discovers at run-time

### **Open Discussions:**

- How to provide a non-param type like 'sourceVersion' (#19201)
  - draft implementation (PR #19300)

# STANDARD LIBRARY STABILIZATION

# Next Steps

- Continue with our current process
  - Start reviewing remaining modules
  - Revisit modules that were first examined in previous releases
  - Continue resolving issues discussed in reviews, e.g.
    - Finalize design for serial, parallel, and distributed collections
    - How closely should the Math module interface match C/the ISO standards?
    - Finalize the Encoder/Decoder design
    - Finalize the division and naming of the DateTime and Time modules
- Develop a means of documenting the stability of a module (or language feature)

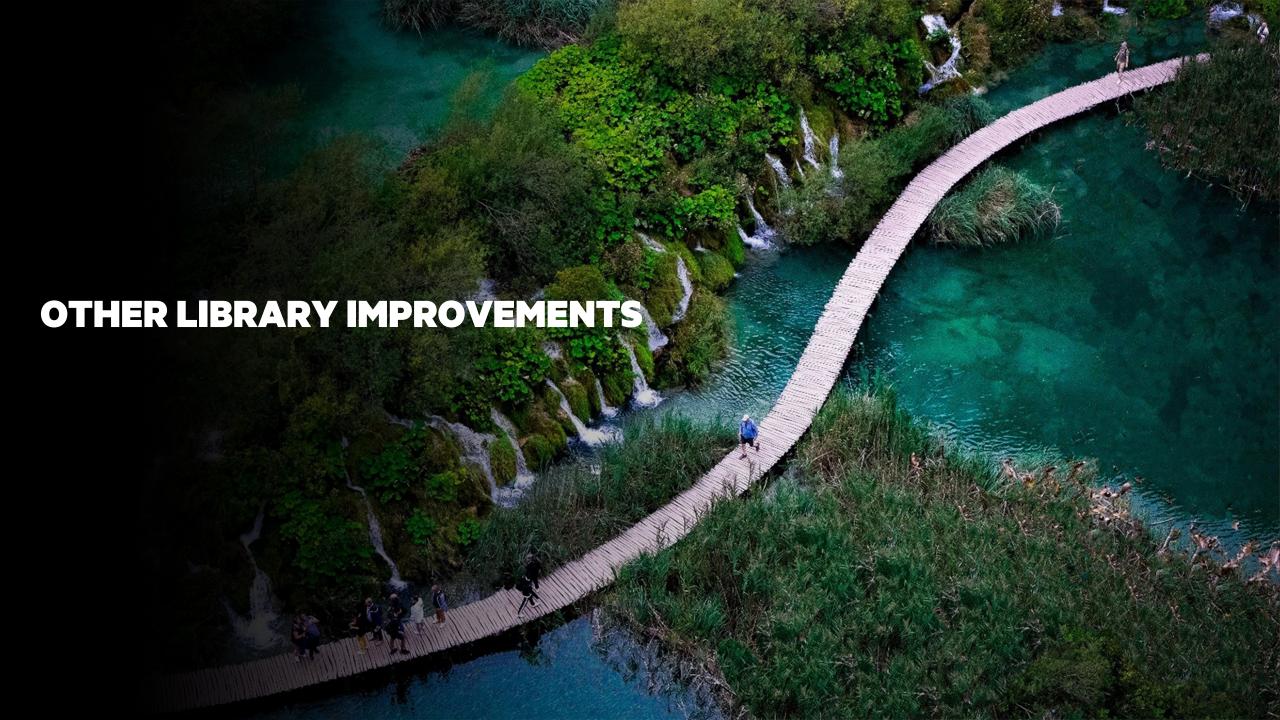

## **OTHER LIBRARY IMPROVEMENTS**

For a more complete list of library changes and improvements in the 1.25.1 and 1.26.0 releases, refer to the following sections in the <u>CHANGES.md</u> file:

- 'Name Changes in Libraries'
- 'Deprecated / Removed Library Features'
- 'Standard Library Modules'
- 'Package Modules'
- 'Documentation'
- 'Error Messages / Semantic Checks'
- 'Bug Fixes for Libraries'

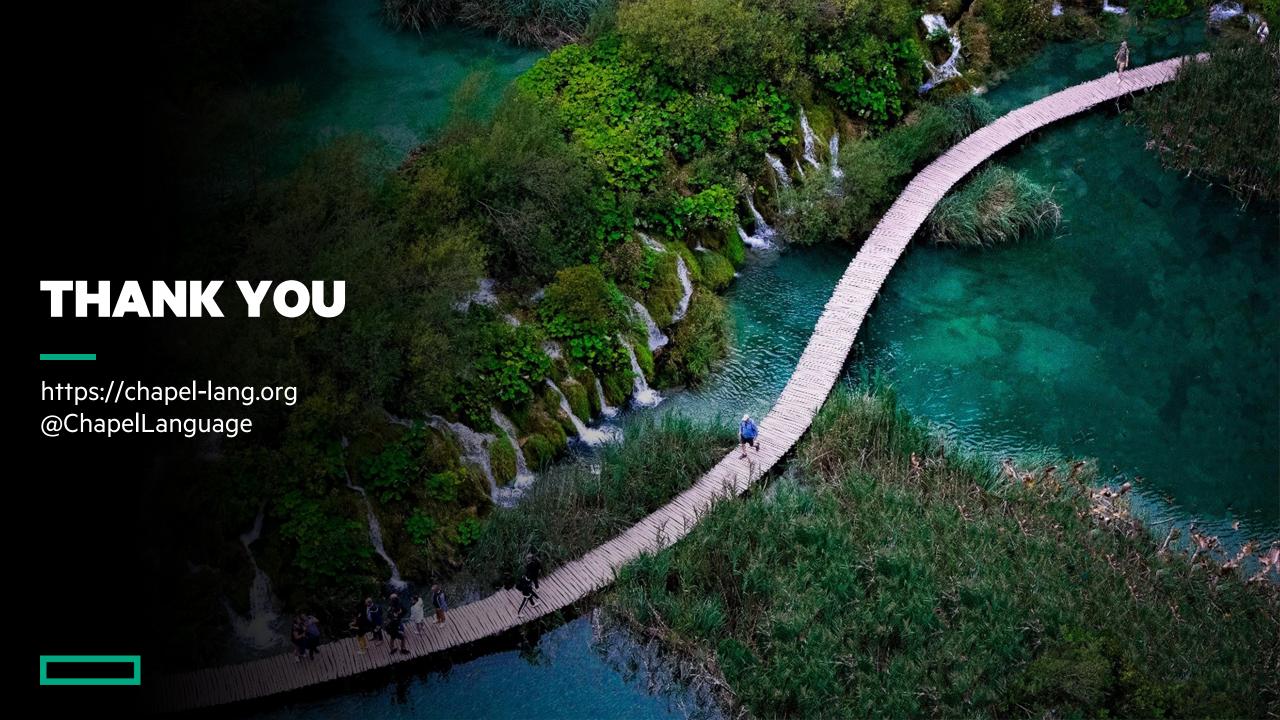